CompSci 101 - Principles of Programming 4

### **Learning outcomes**

At the end of this lecture, students should be able to:

- break a program into small tasks which can be implemented using functions
- know how to trace code which involves functions

# **COMPSCI 1©1**

Principles of Programming

Lecture 9 – Divide a problem into different tasks and define functions which perform each task, trace the execution of a small program which contains simple functions

CompSci 101 - Principles of Programming 3

#### From lecture 8 **Recap**

- write functions which perform a well defined task
- understand that a function can call other functions
- understand the scope of variable
- always use descriptive function names (and variable names) to ensure that the purpose of the function is clear
- **def get\_discount(amount, rate): #Code not shown here**
- **def get\_discount\_message(discount, rate): #Code not shown here**
- **def print\_docket(cost, discount\_rate): print("Original price \$" + str(cost)) discount\_amt = get\_discount(cost, discount\_rate) discount\_message = get\_discount\_message(discount\_amt, discount\_rate)**

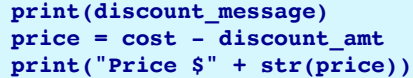

**print\_docket(234, 5) print() print\_docket(657, 15)** **Original price \$234 5% Discount: \$11.7 Price \$222.3 Original price \$657 15% Discount: \$98.55 Price \$558.45**

## **Madlibs**

A madlib is the name for a simple game. The idea is to take a sentence and remove some words. You then ask someone to enter some words which fit the same general category as the removed words and see the new sentence which is created:

**[Mary] had a little [lamb], its fleece was [white] as [snow]. Everywhere that [Mary] went, the [lamb] was sure to [go].**

**[NAME] had a little [ANIMAL], its fleece was [COLOUR] as [PLURAL\_NOUN] Everywhere that [NAME] went, the [ANIMAL] was sure to [ACTION]**

Think about the functions needed to write this program (2 functions) and write the carry out madlib() function code for this program.

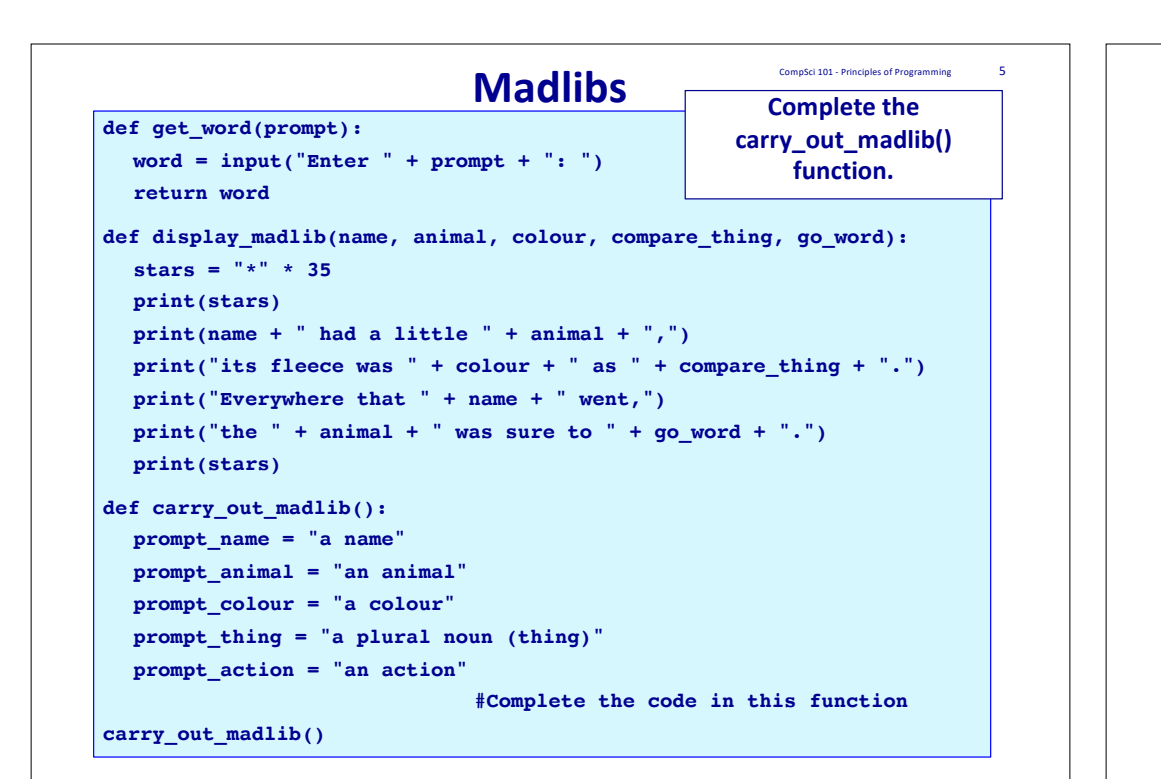

## **Code trace – the program stack**

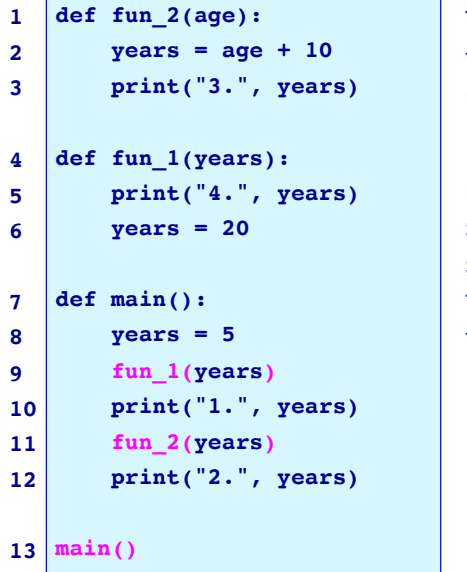

This program starts executing on the first unindented line of code (line 13).

CompSci 101 - Principles of Programming 7

Every time a function is called (lines 13, 9 and 11), a section of space in the program memory is set aside for the parameters and the local variables of the called function.

When the function finishes executing, the space set aside for the function is freed (released).

## **Format of CompSci 101 programs from here on**

CompSci 101 - Principles of Programming 6

```
1
2
3
4
5
6
7
8
def main():
9
10
11
12
main()
   def function1(…):
       print("Executing function1()")
       ….
  def function2(…):
      print("Executing function2()")
       ….
   …
       print("Executing main()")
      … = function1(…)
       … = function2(…)
```
#### **Code trace – the program stack**  This code tracing technique will be shown in lectures.

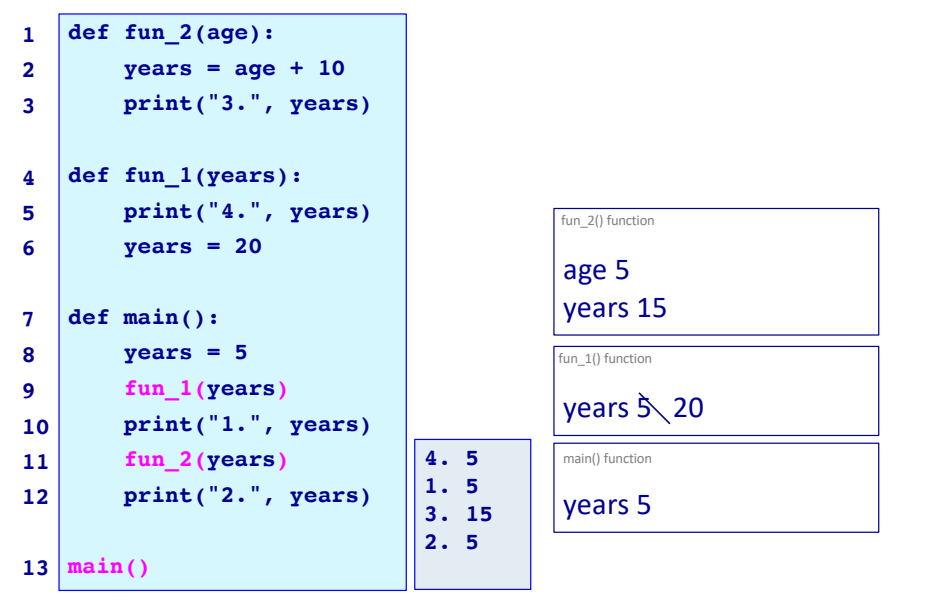

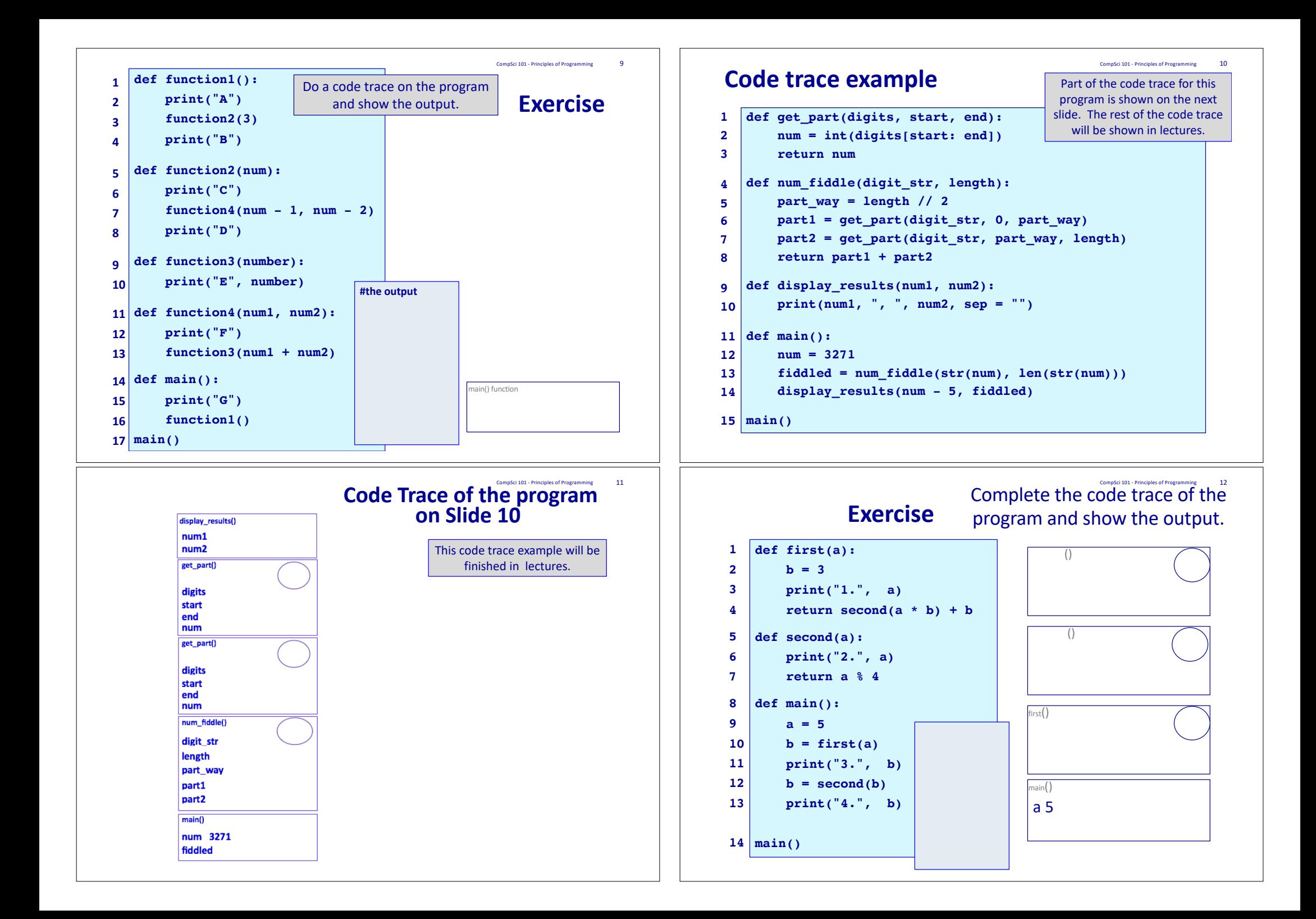

CompSci 101 - Principles of Programming 13

## **Summary**

Problems can be broken down into small tasks and each small tasks can be implemented using a function

A code tracing technique is used to work through the execution of a program, instruction by instruction.